## Table of Contents

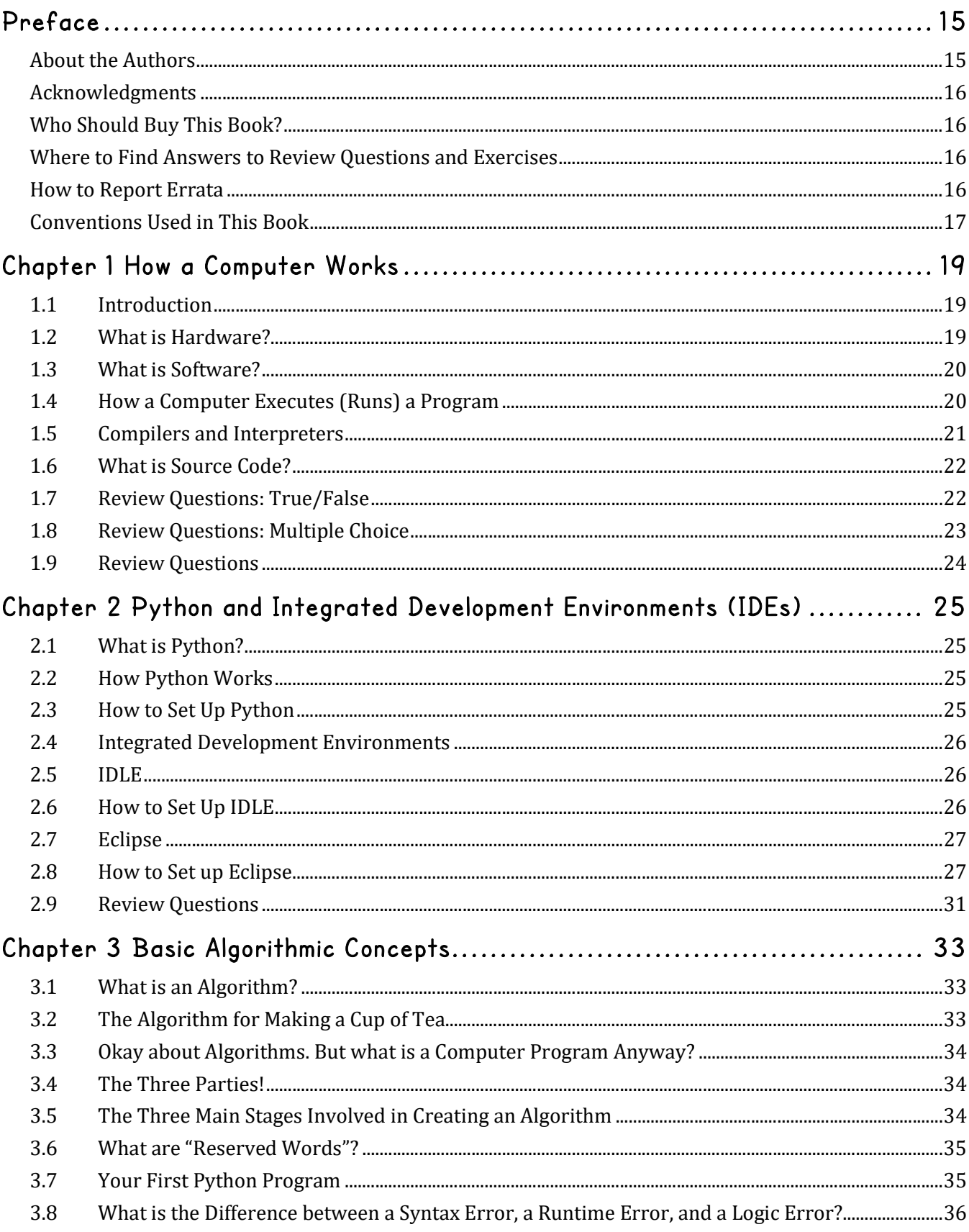

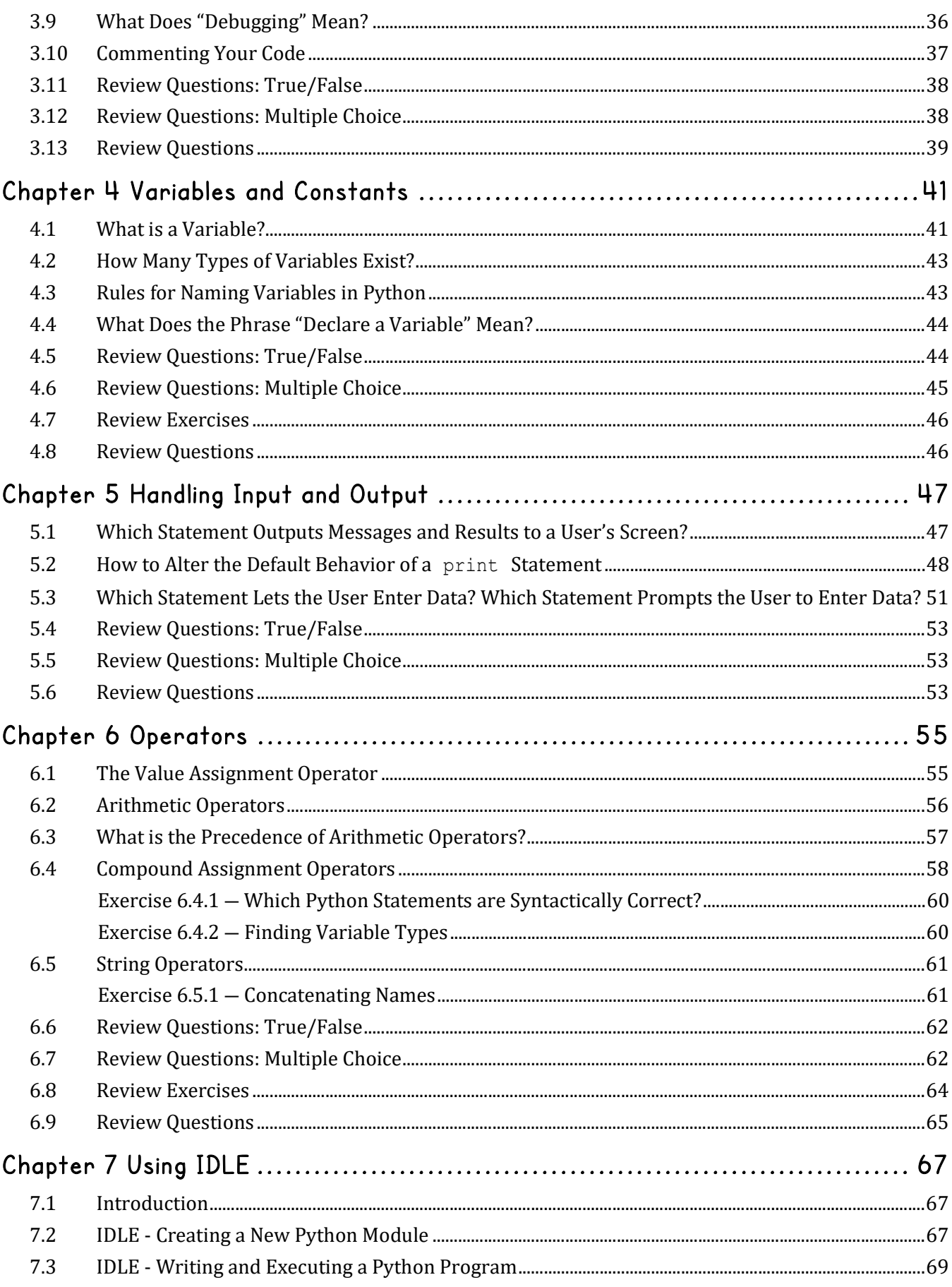

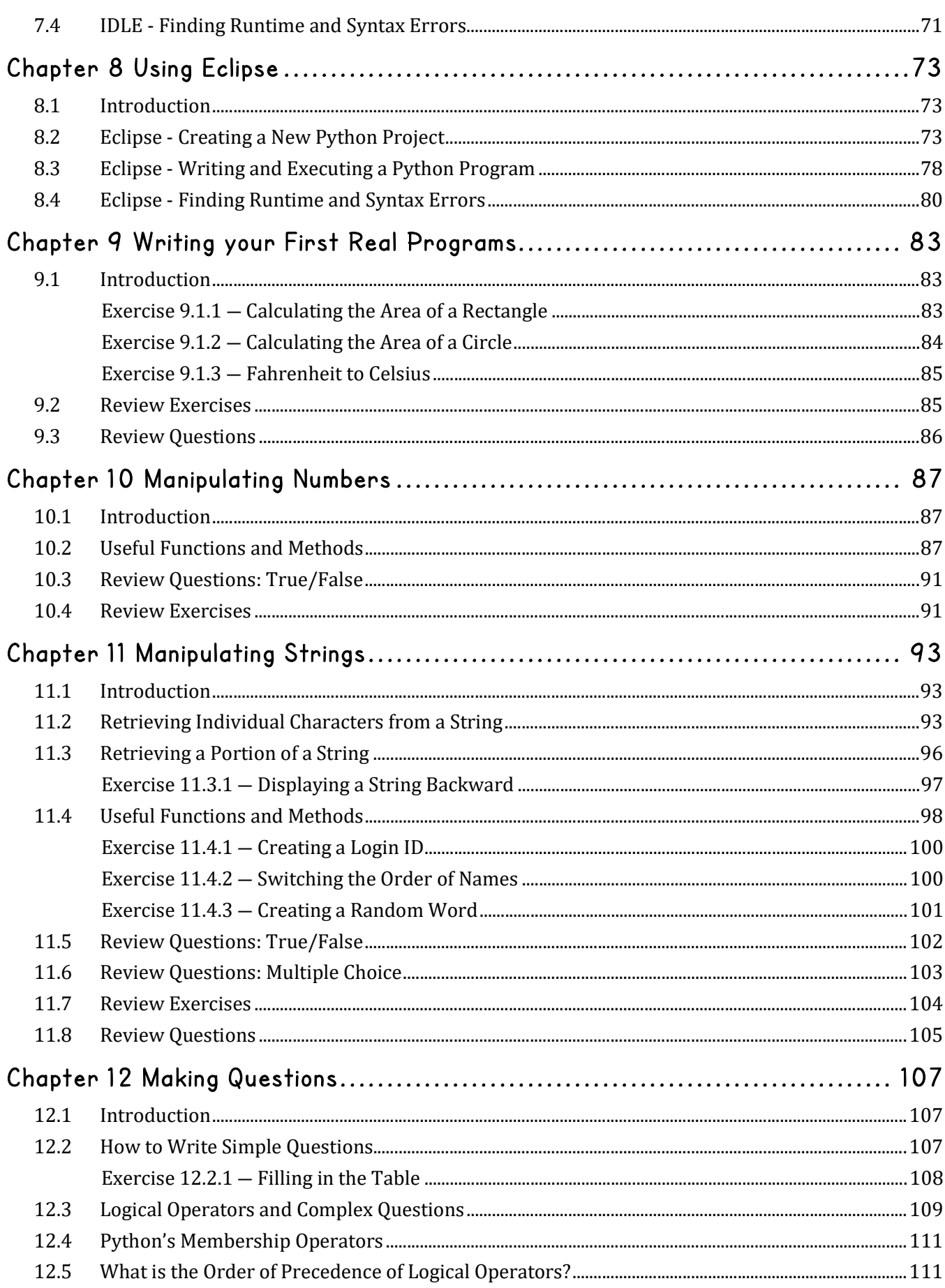

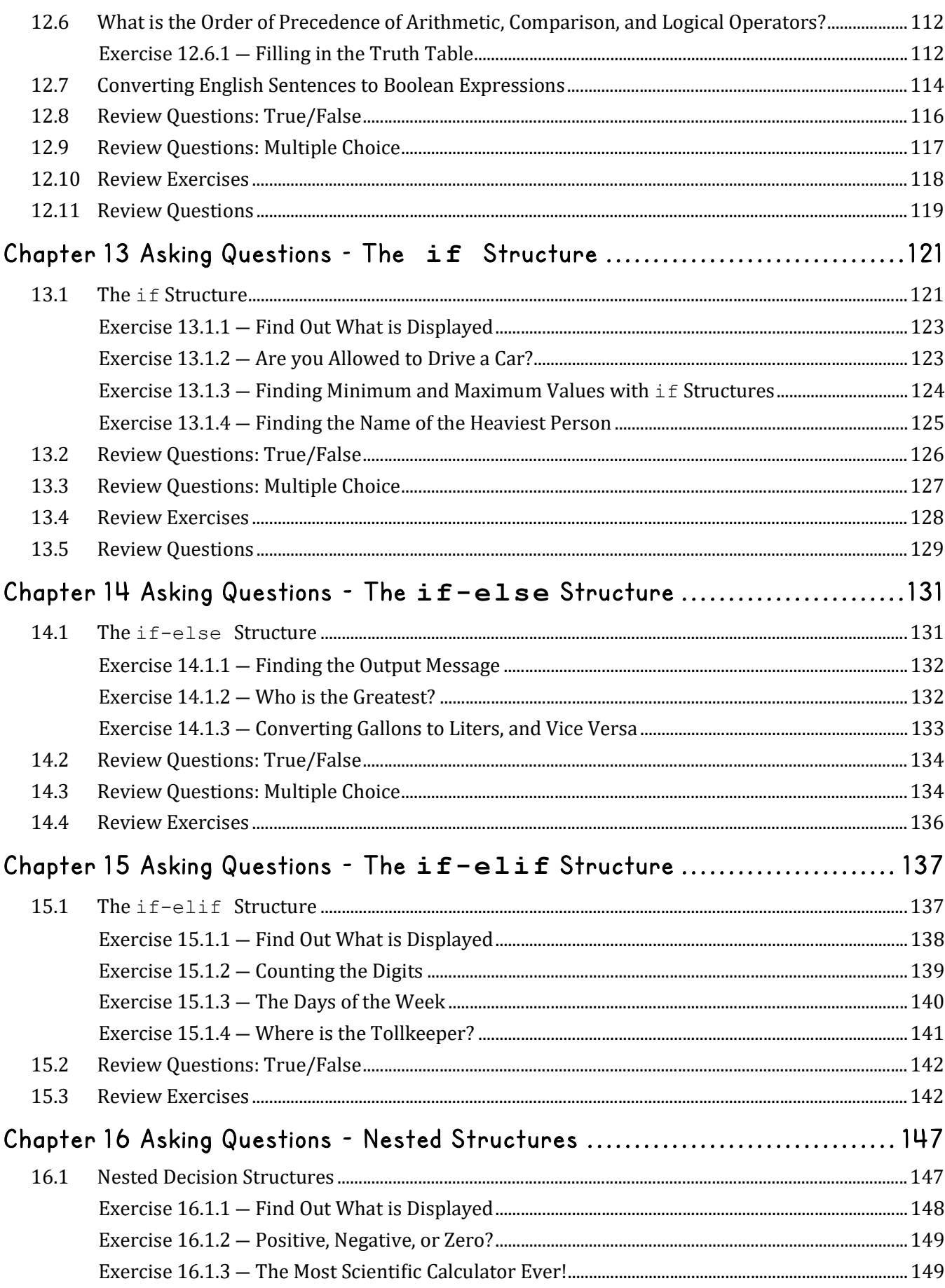

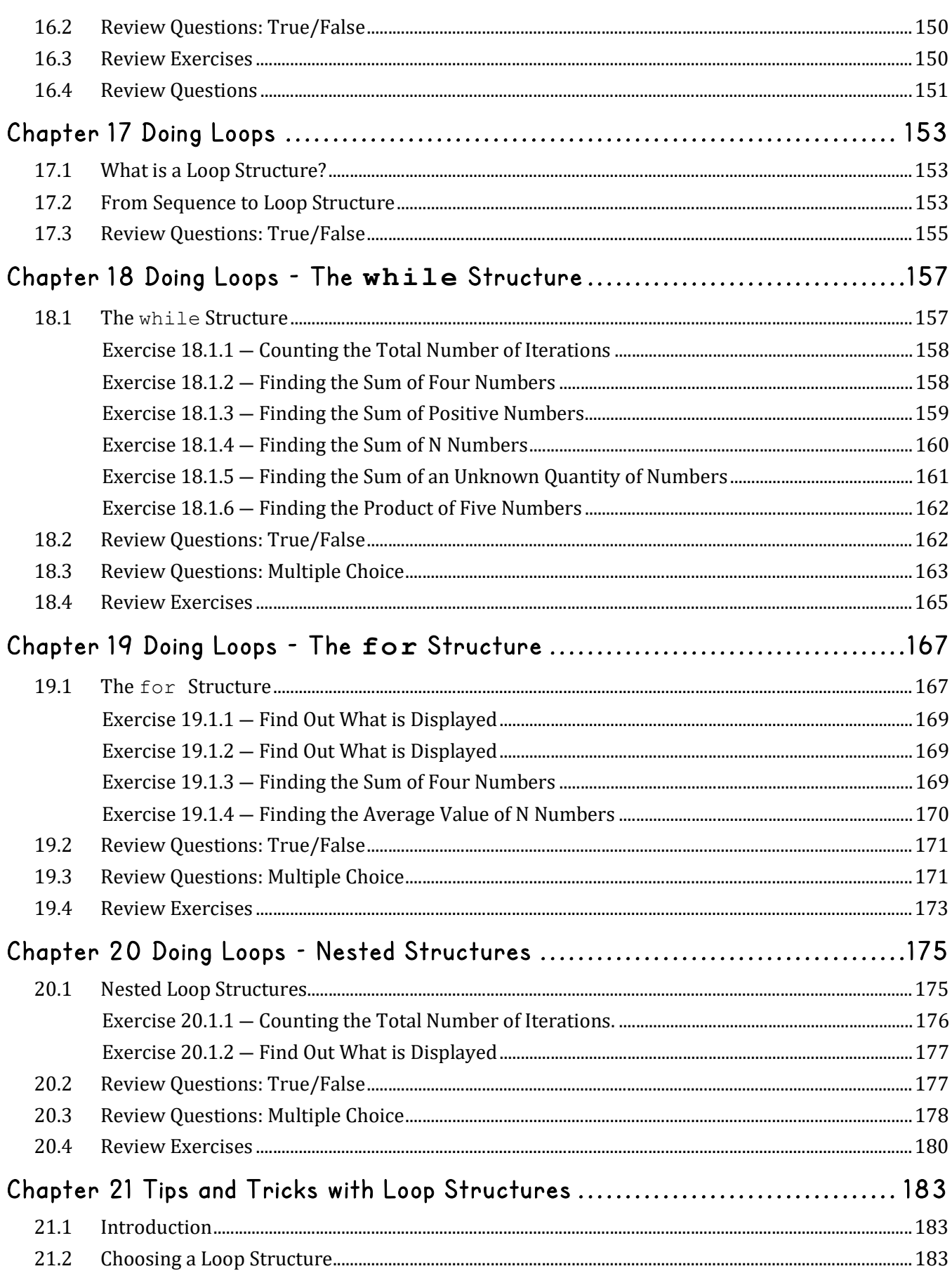

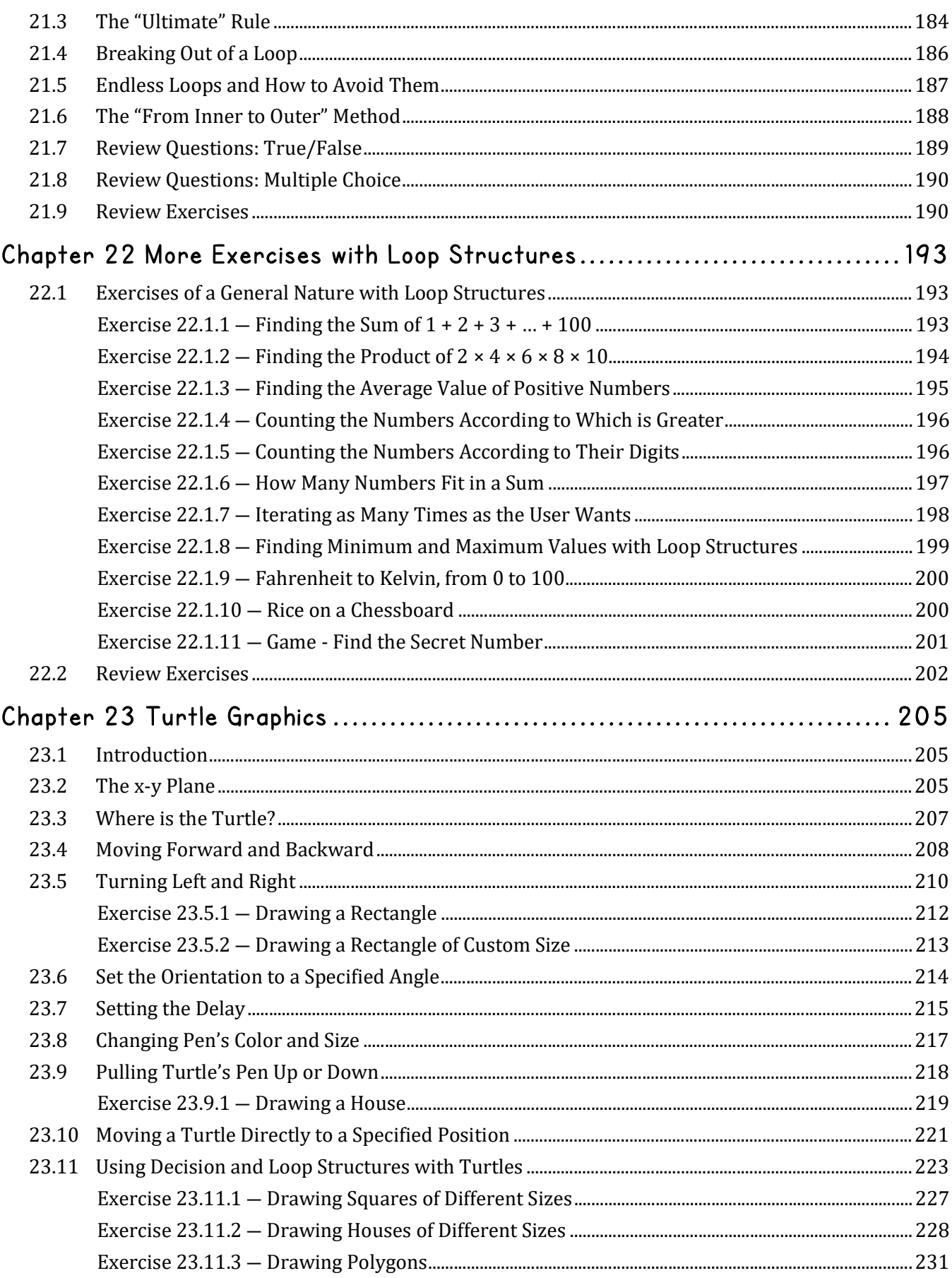

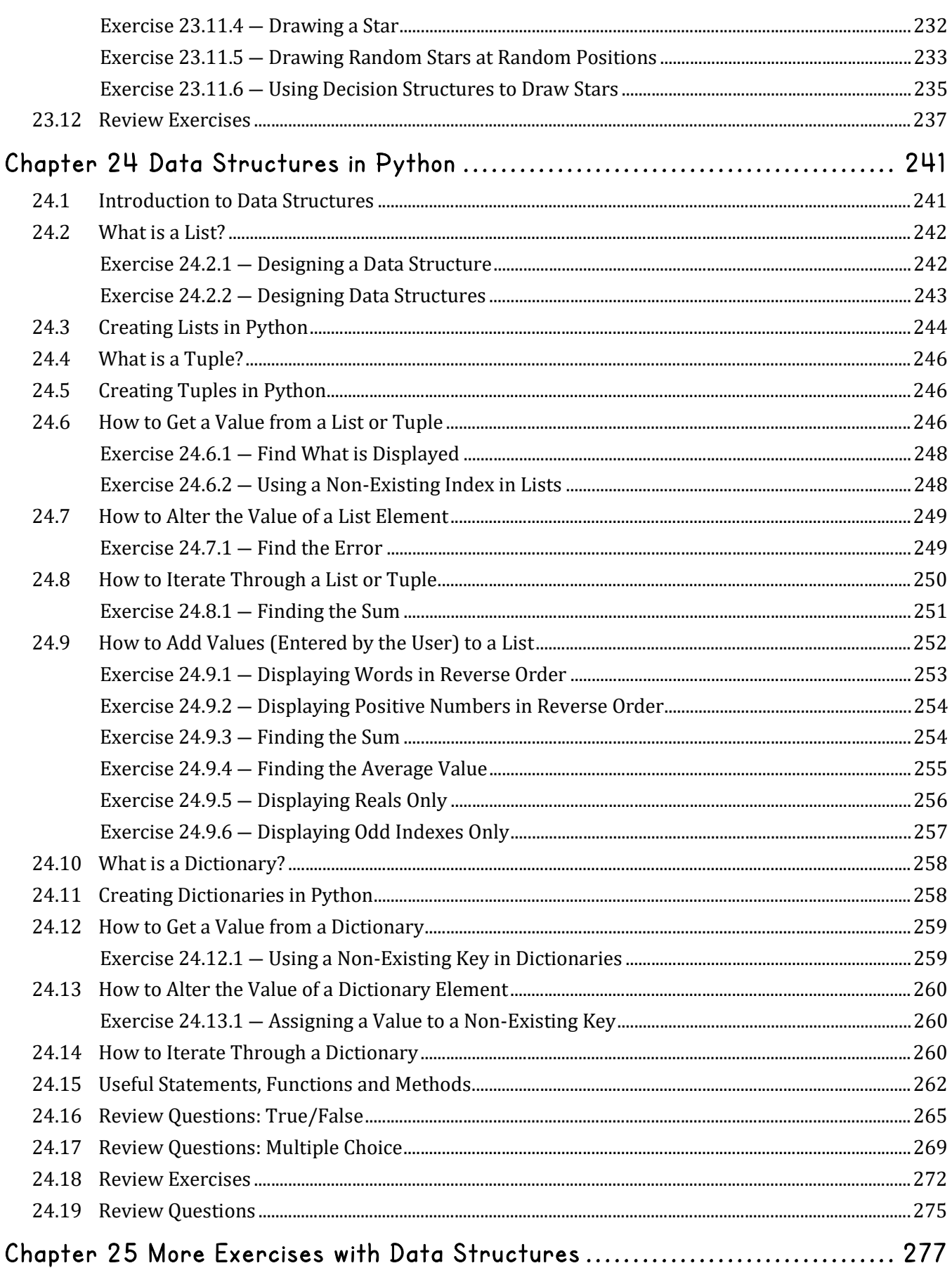

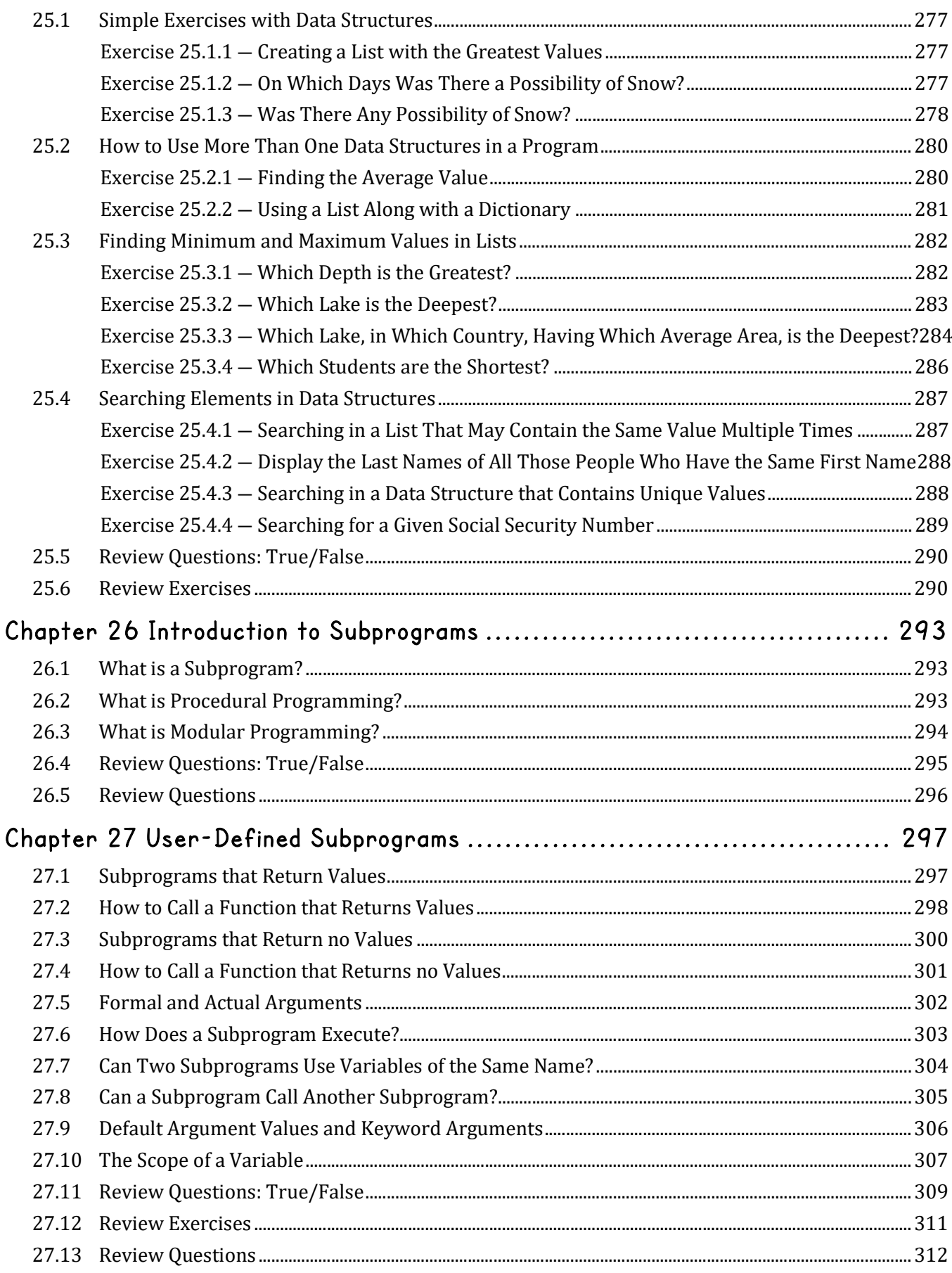

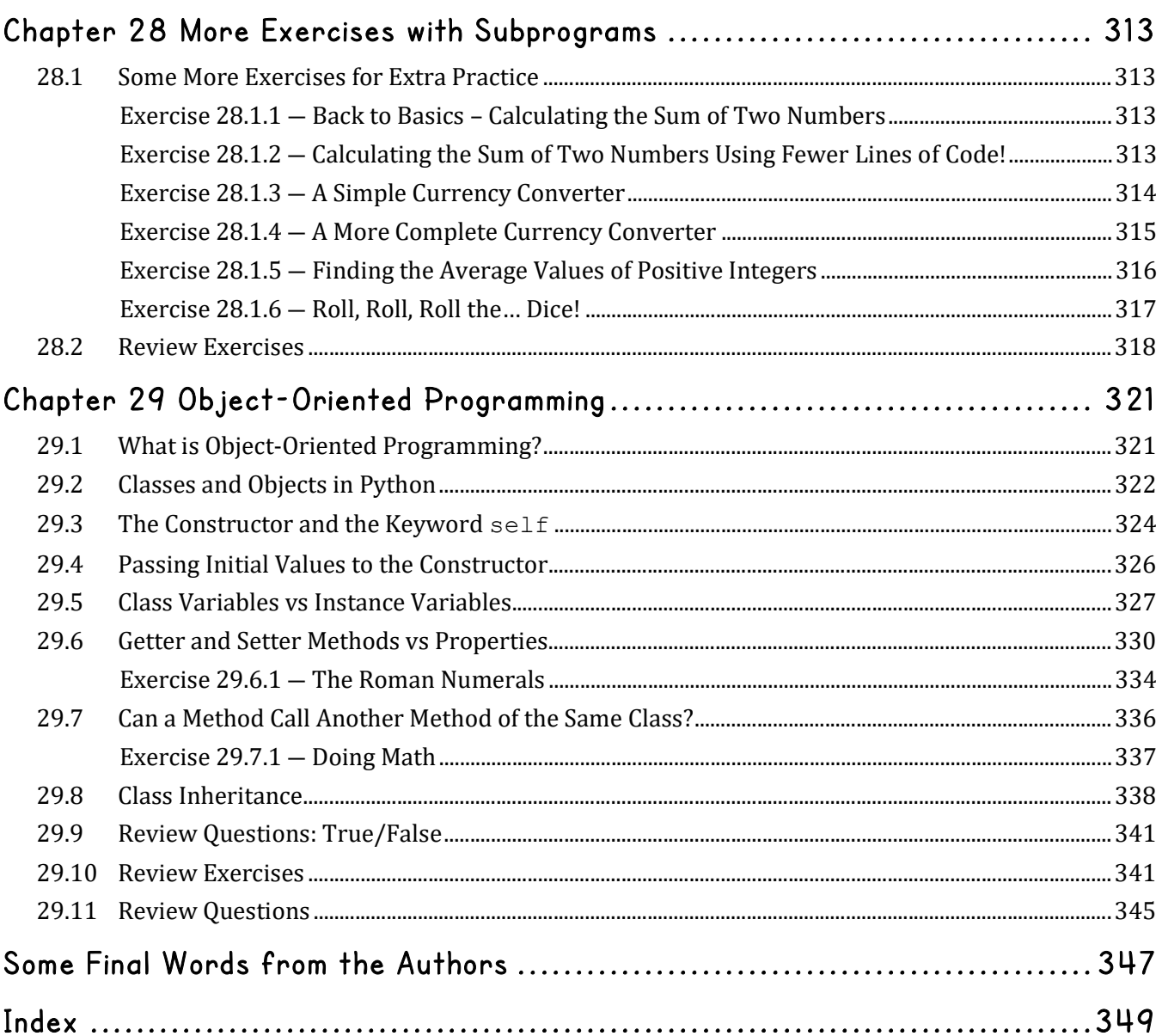